## Obsah

 $\mu$ 

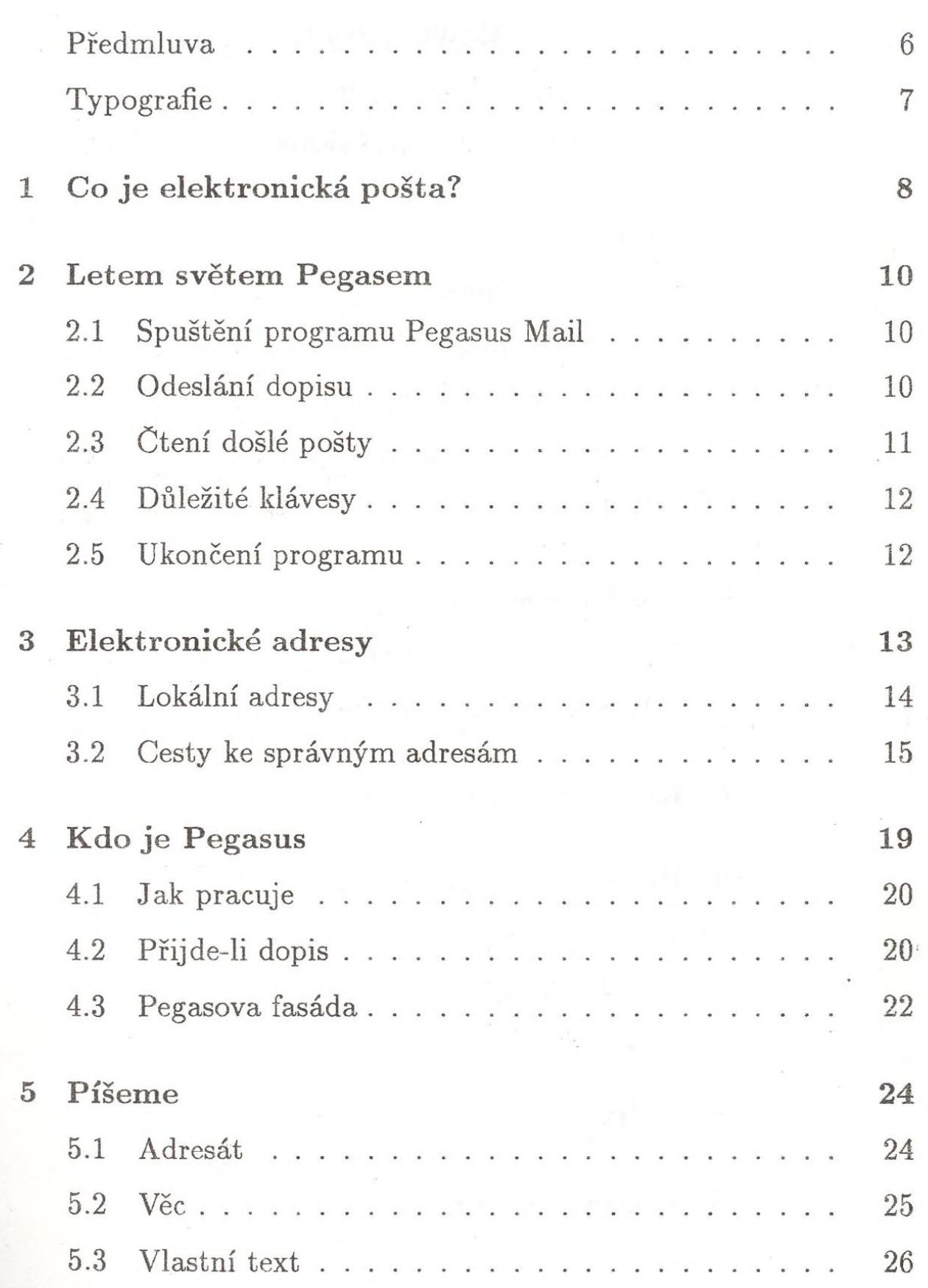

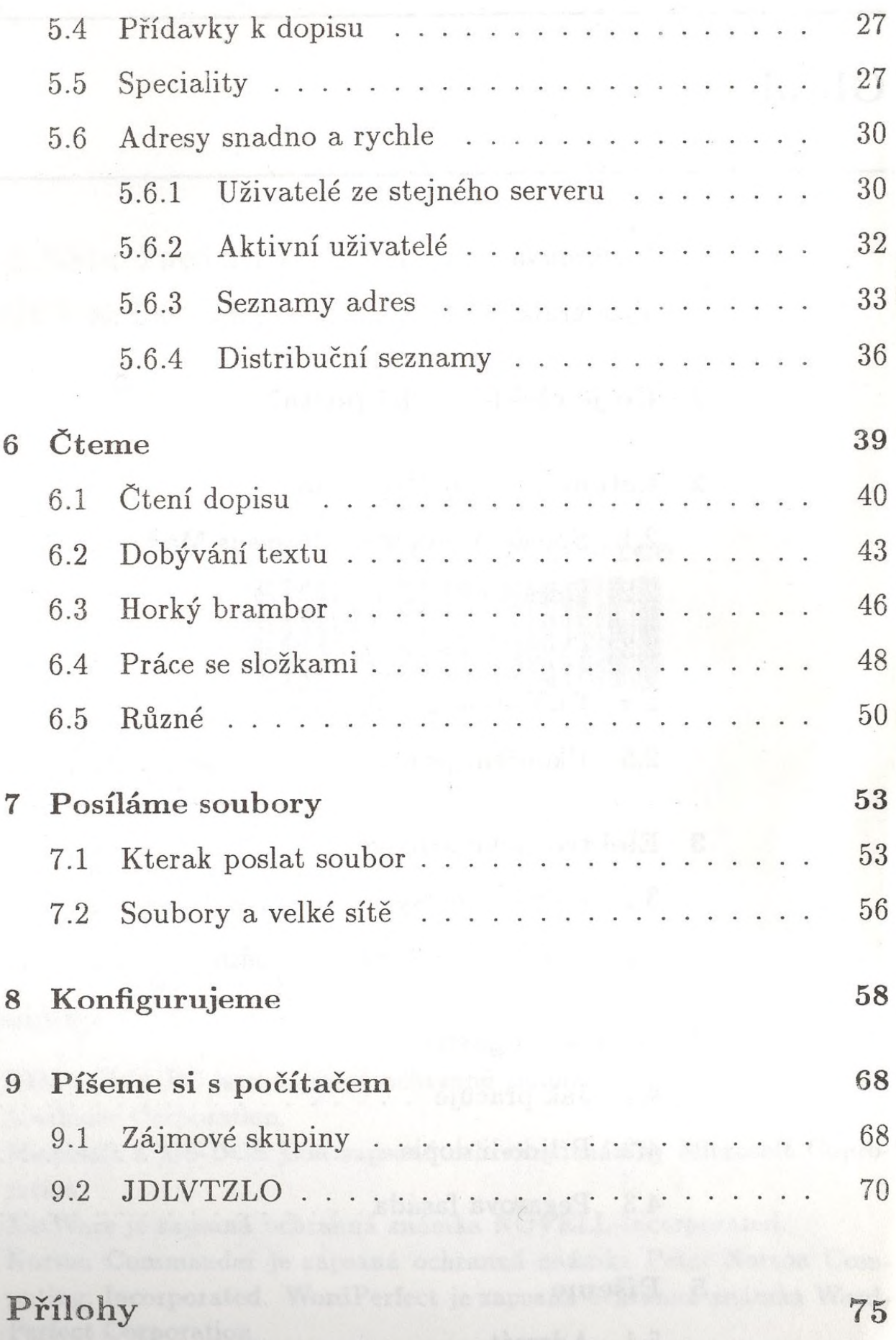

A Textový editor **76** 

- Hlavičky dopisů  $\mathbf B$
- Pegasus pro MS-Windows  $\mathbf C$
- D Netfind hledač adres
- E Zajímavé poštovní služby v ČR

the company of the

Jak se dozvědět víc  $\mathbf F$ 

 $Rejstřík \ldots \ldots \ldots$ 

82

81

79

85

87

89